## *MS-CIT ONLINE TEST ( 2017 )*

## **Session 1**

1.To start a computer, you need to press ……….. button of a computer. **Power button** Back button

Page  $\boxed{1}$  2. With the help of a computer, you can do the following things,

You can store the information. You can pay electricity bill You can book railway tickets **All of these**

3.You can use your mouse to point and interact with items on the computer screen.a **true** false

4.A ……….. is an electronic device used for storing and processing data and information. Typewriter **Digital Clock Computer** Compass

5.Pressing and releasing the left mouse button is called reading. true **false**

6.You can use your mouse to open applications from your computer. **true** false

7.You need to use ……. button of the mouse to open the start menu.

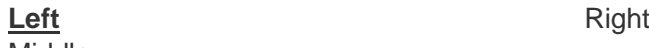

Middle

## **Session 2**

1.Why are procedures a very important part in an Information Systems? End user can easily understand software products without guidelines, hence procedures are not important in information system.

## **Procedures i.e. user manuals are always useful to the end user as it gives step-by-step guidelines about software products.**

Procedures are useful to convert raw data into processed information. Hence, most important part in information system.

With the help of procedures, you can update your software automatically, hence it is important part in information system.

2.Listening to songs from a headphone or earphone continuously at a high volume is dangerous for your health. Are you aware of this? **Yes** No

3.Data by itself is not useful unless ..... It is properly stated **It is collected from various sources It is processed to obtain information** It is massive 4.In MS Paint, you can save your picture in 'GIF picture' format. **true** false 5.The file created in this application can be set as a desktop wallpaper. Paint **Paint** Notepad WordPad 6.You can use …. Application to create a greeting card. Notepad WordPad **Paint**

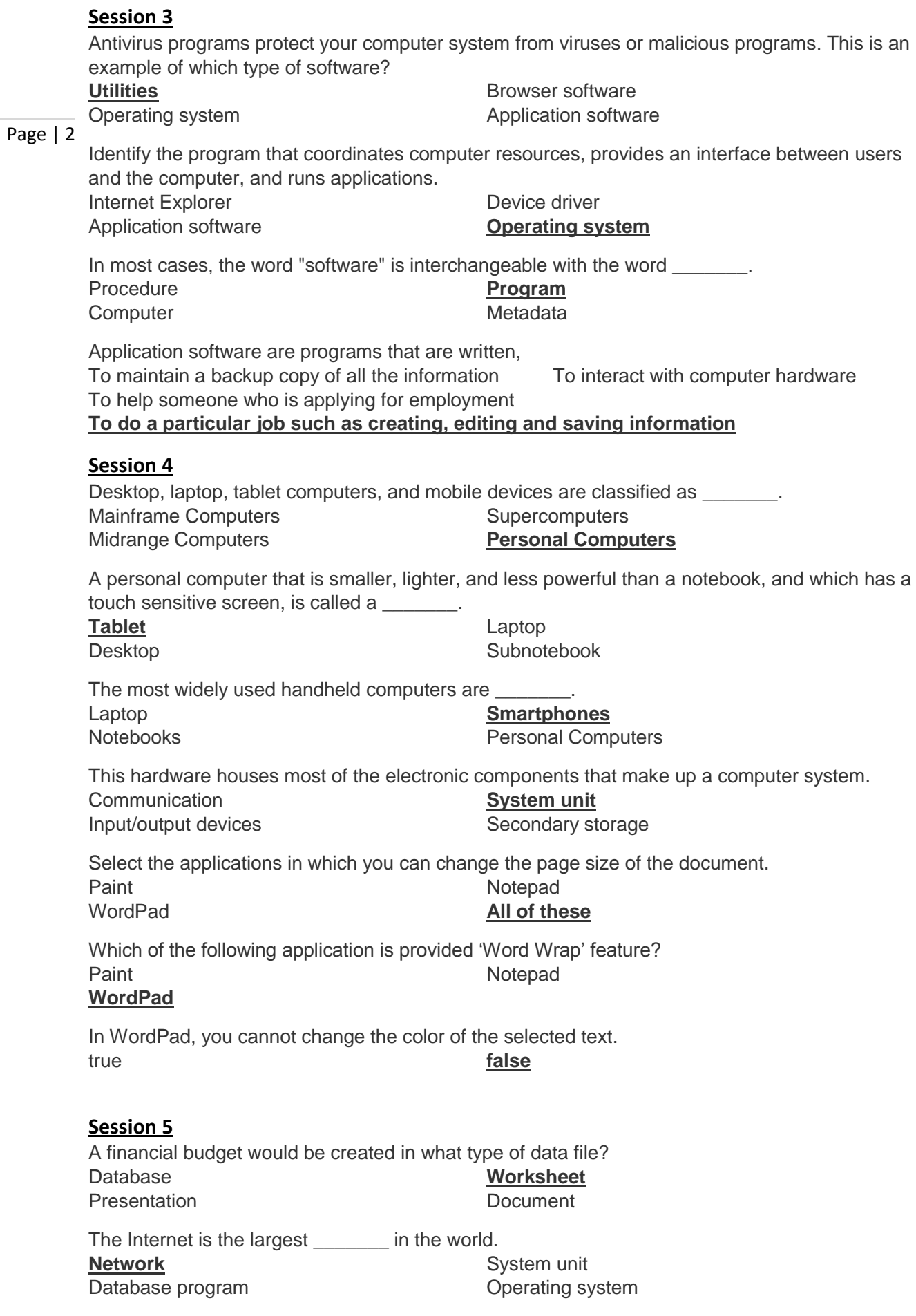

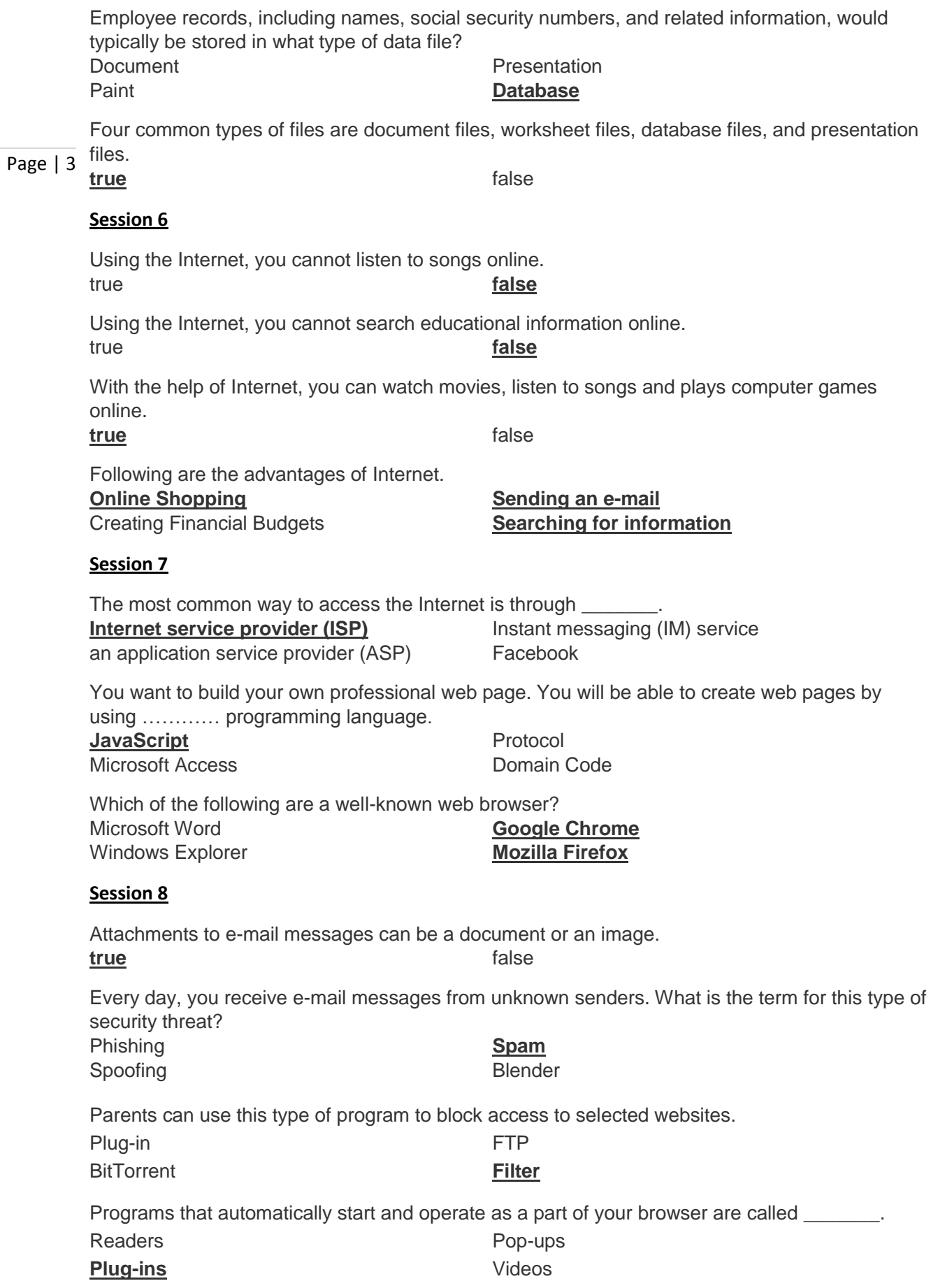

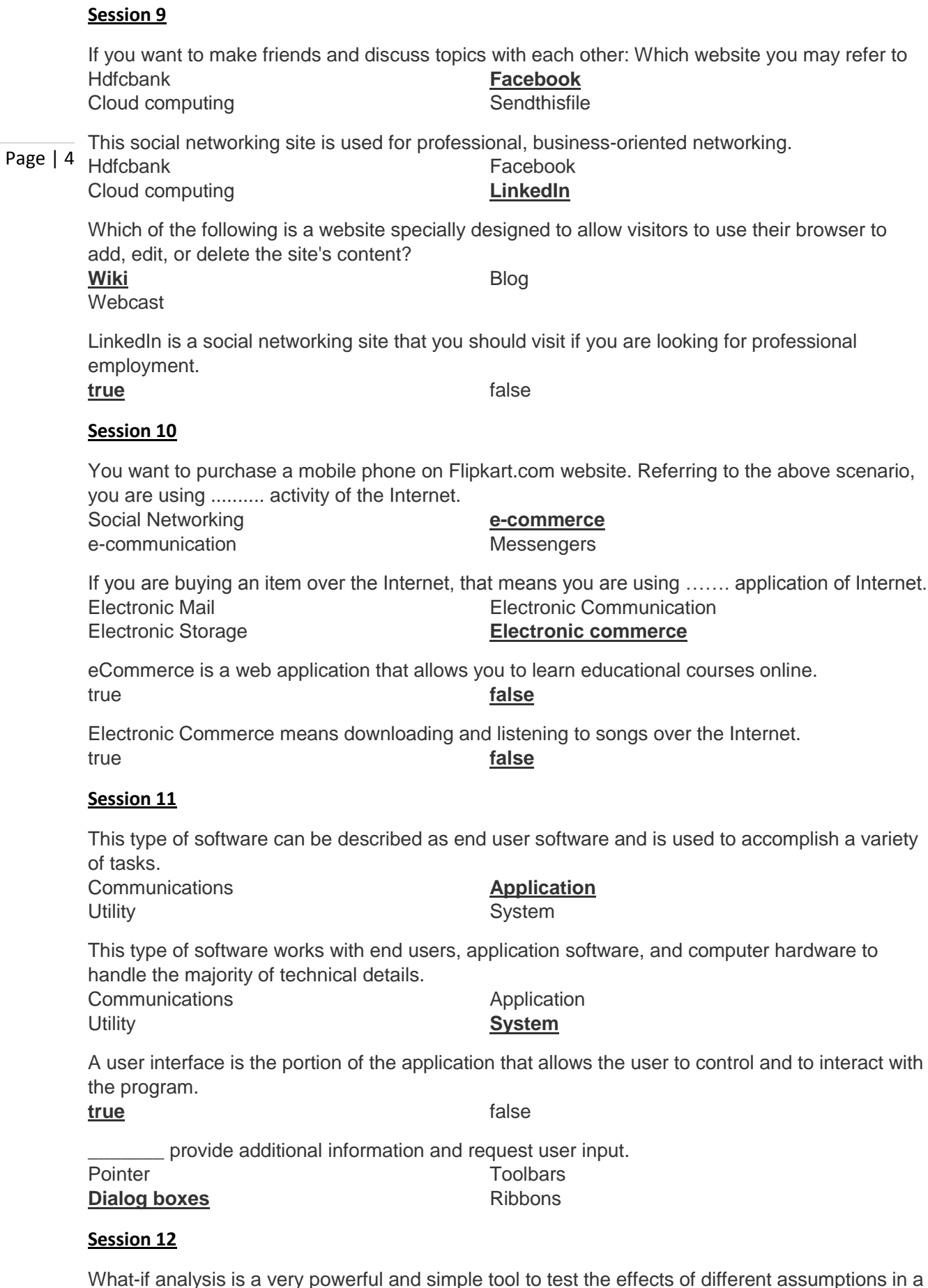

y powerful and simple tool to test the effects of different assumptions in a spreadsheet.

**true** false

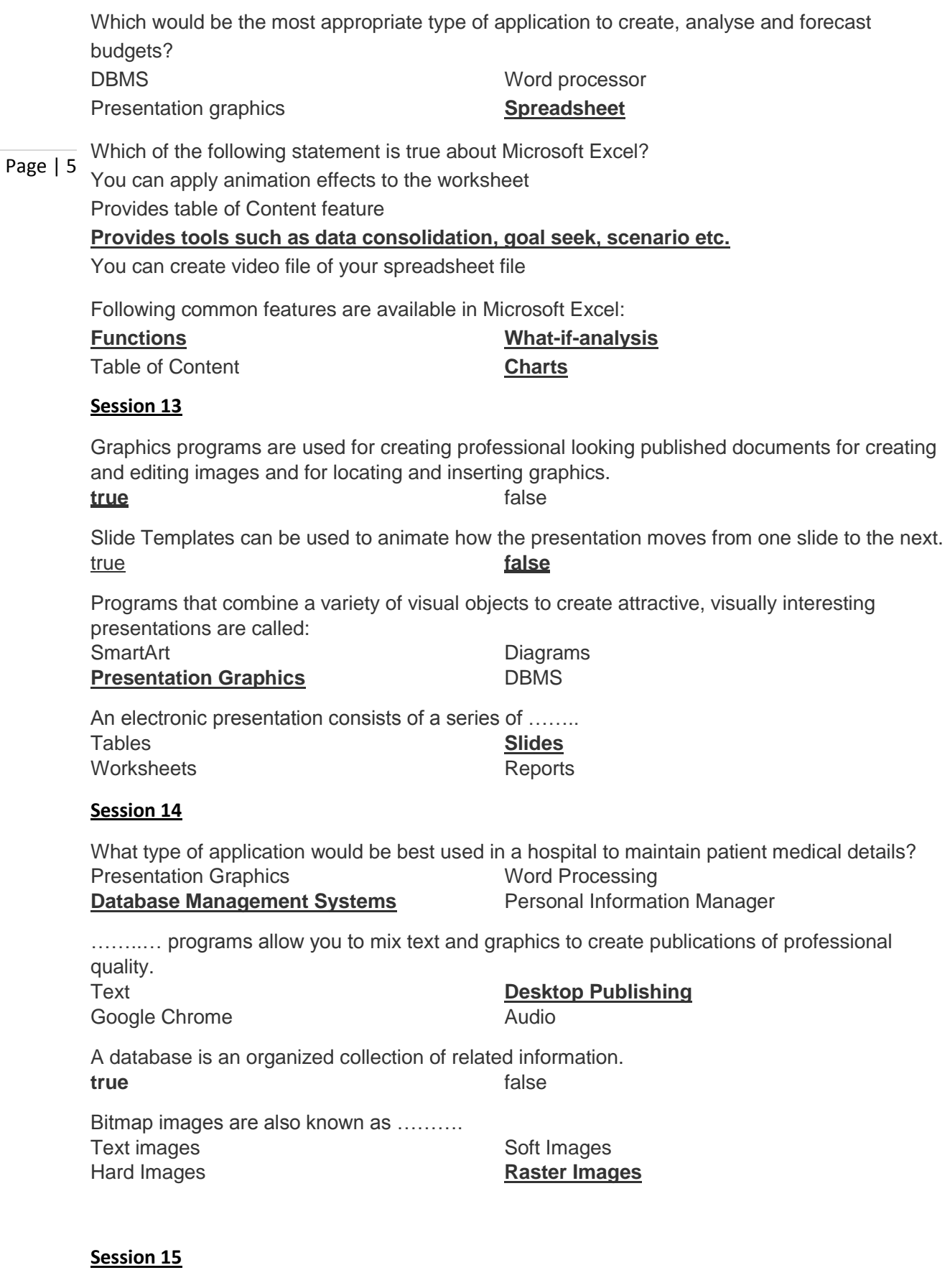

Which of the following is not a system software program type? Utilities Device drivers<br>
Language translators<br>
Sectors Language translators

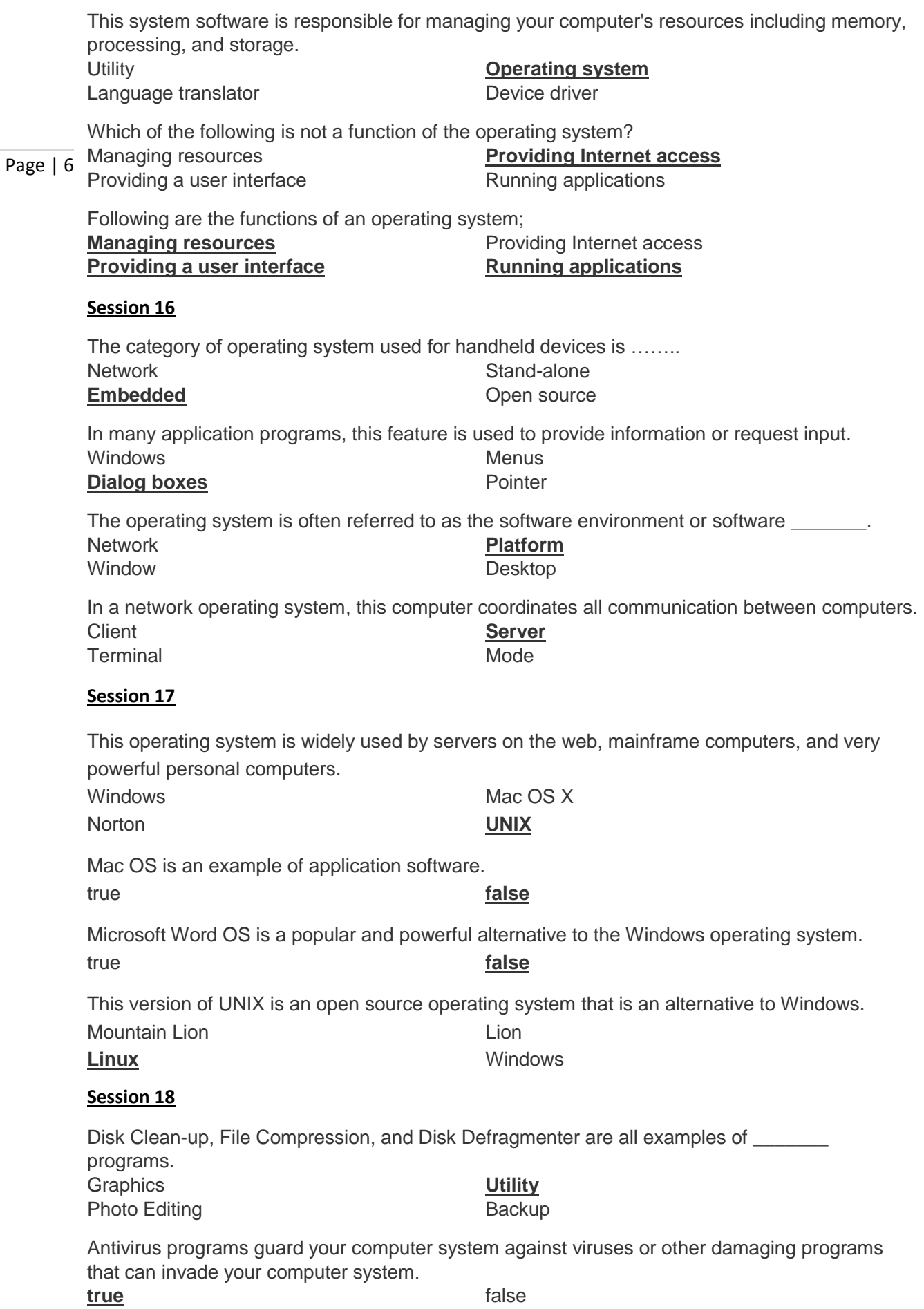

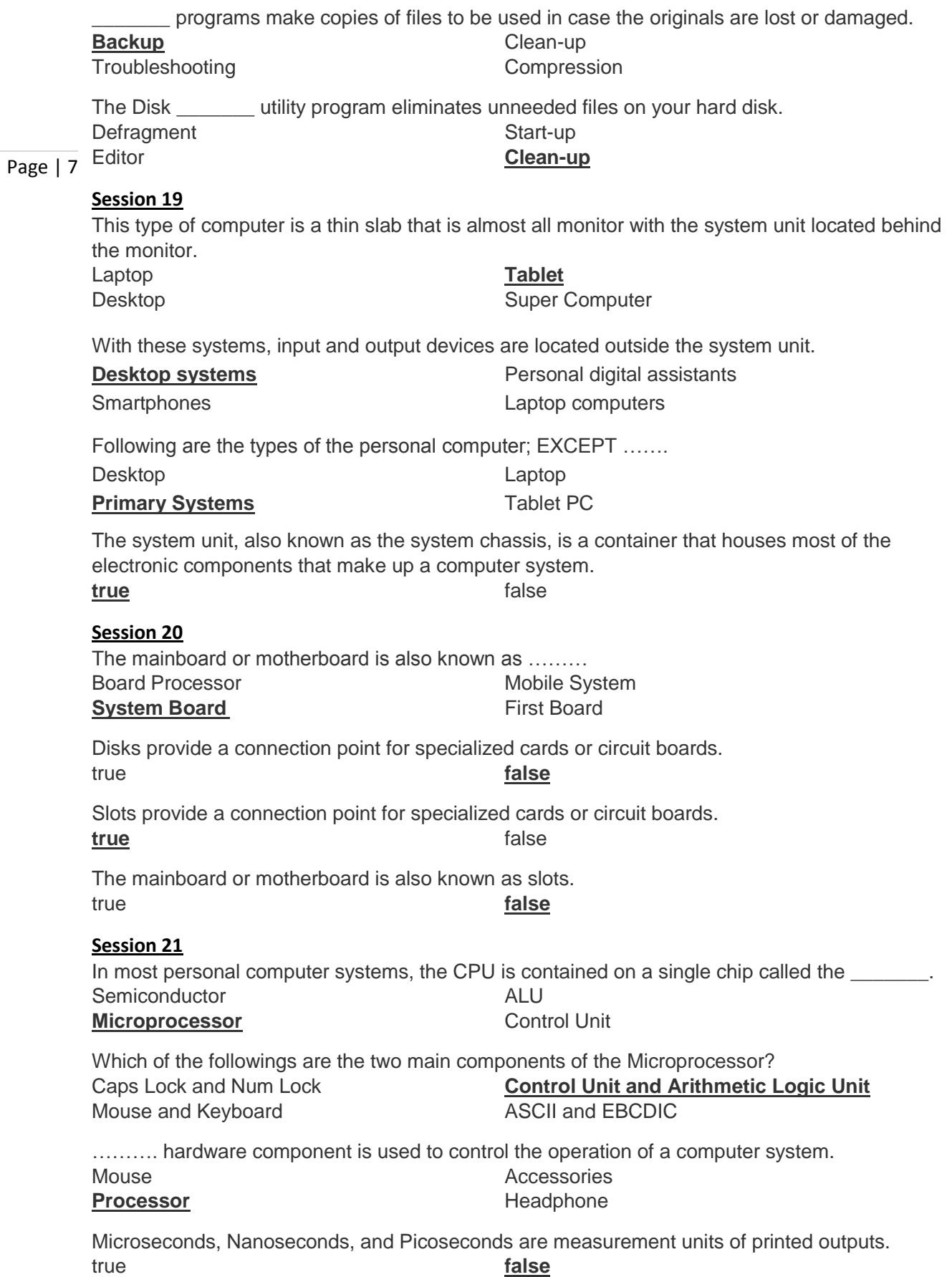

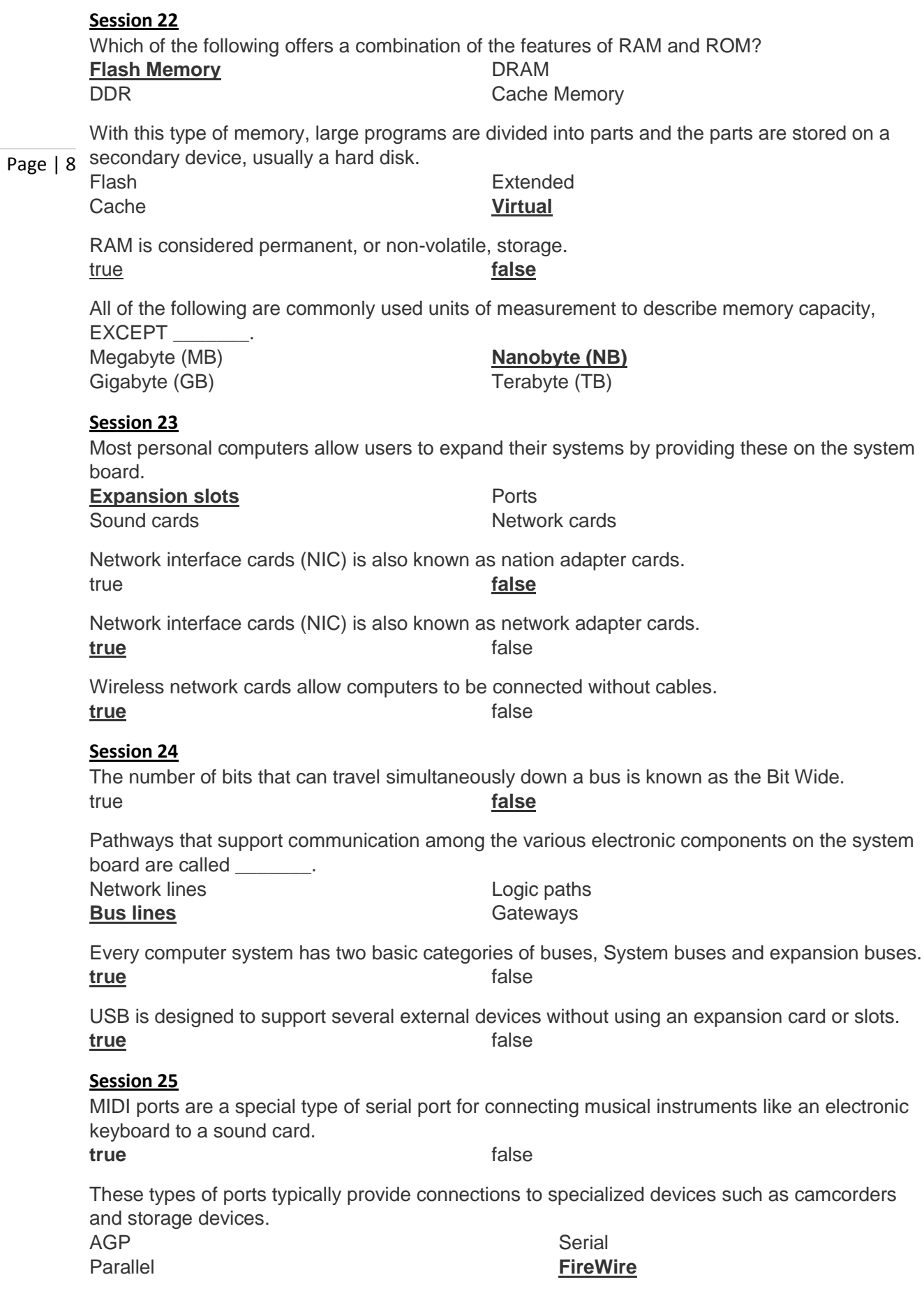

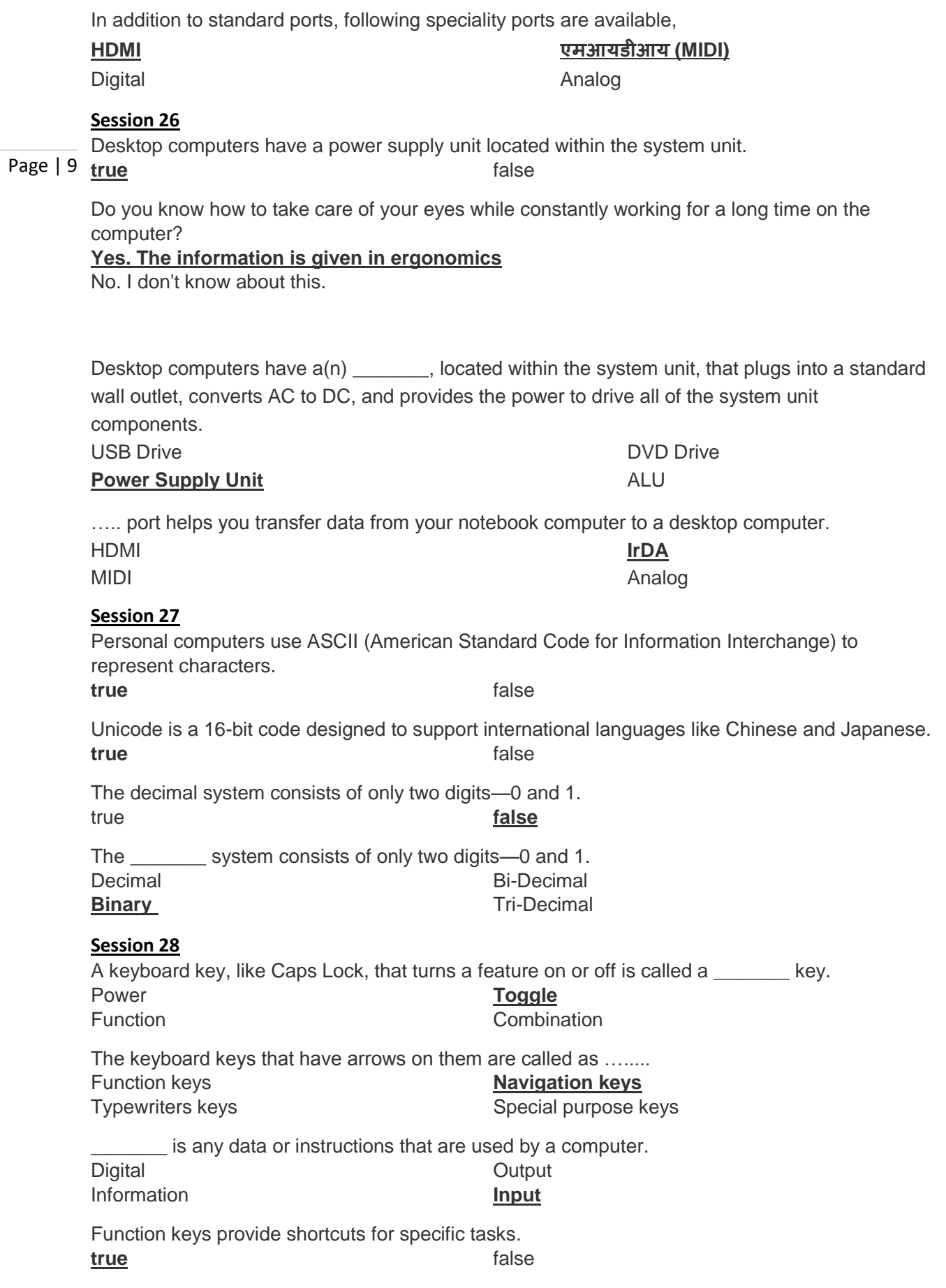

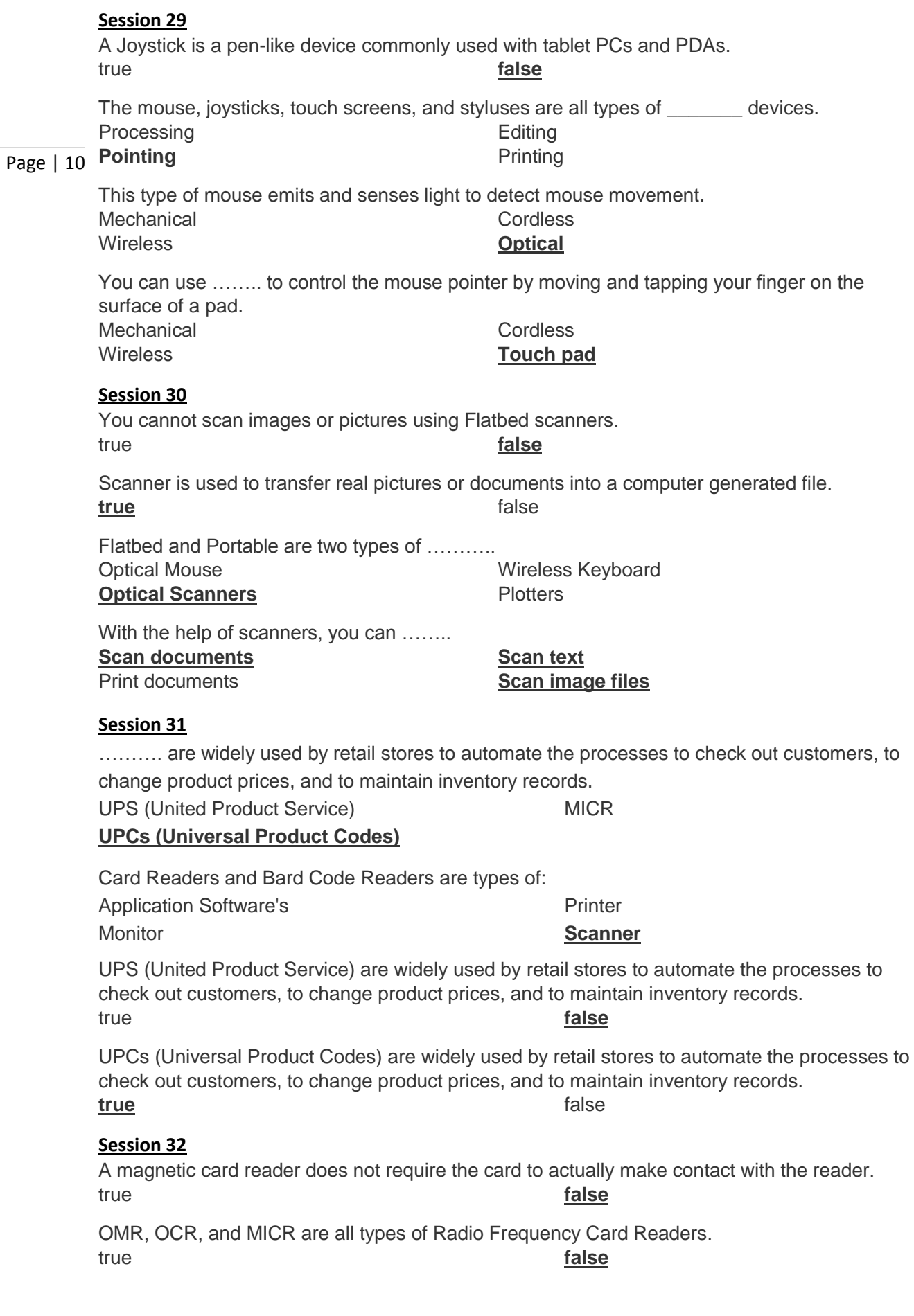

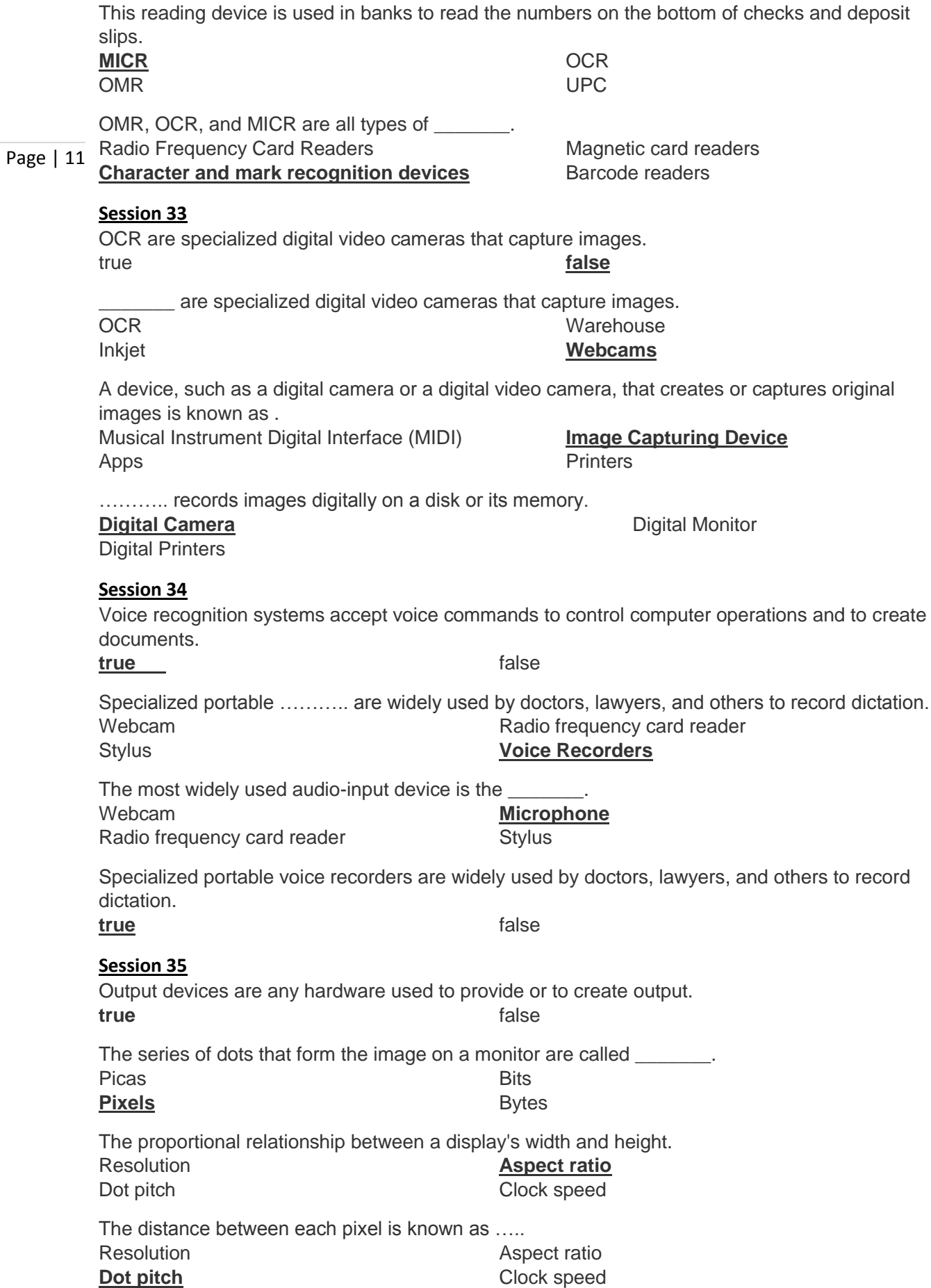

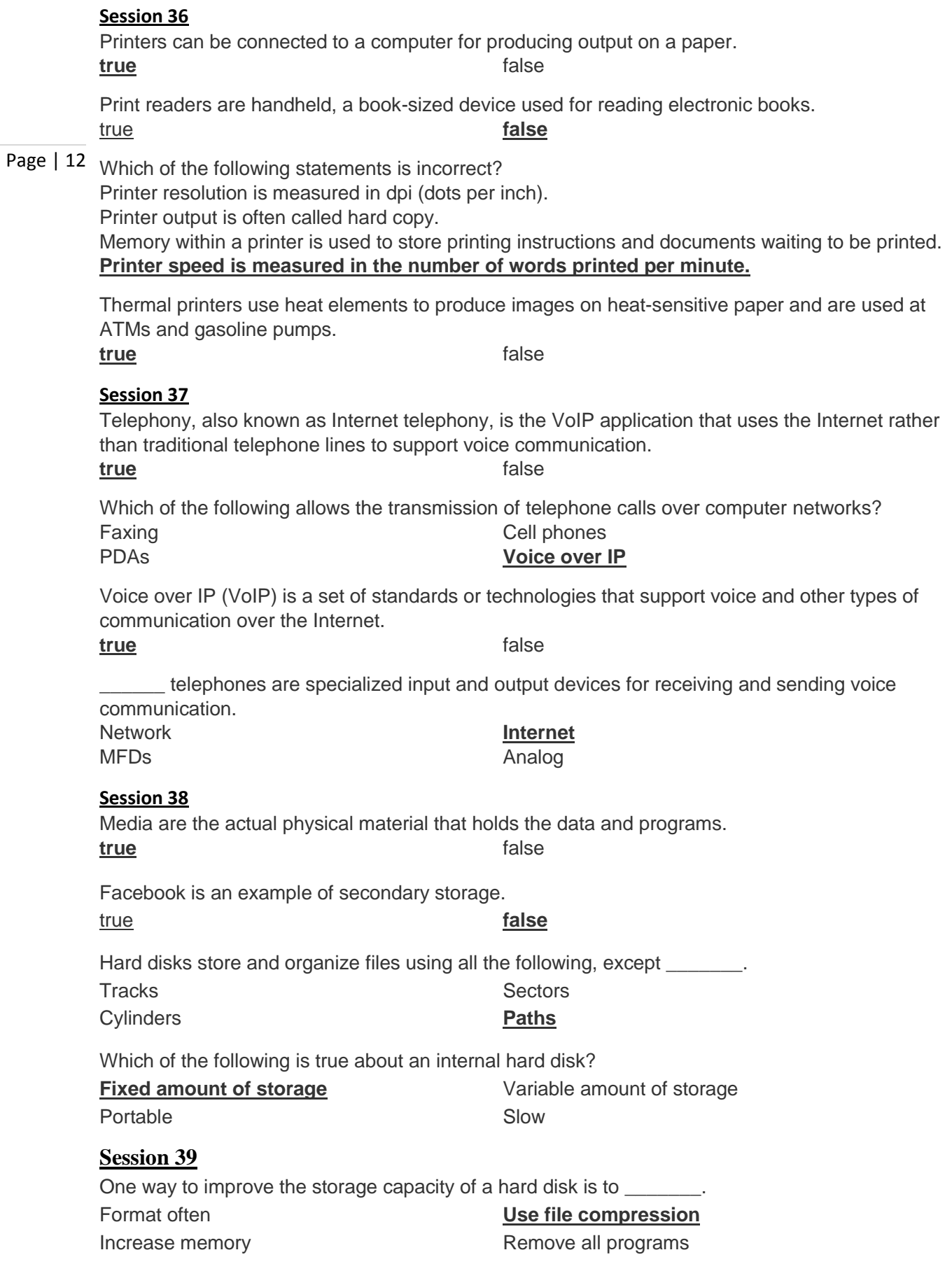

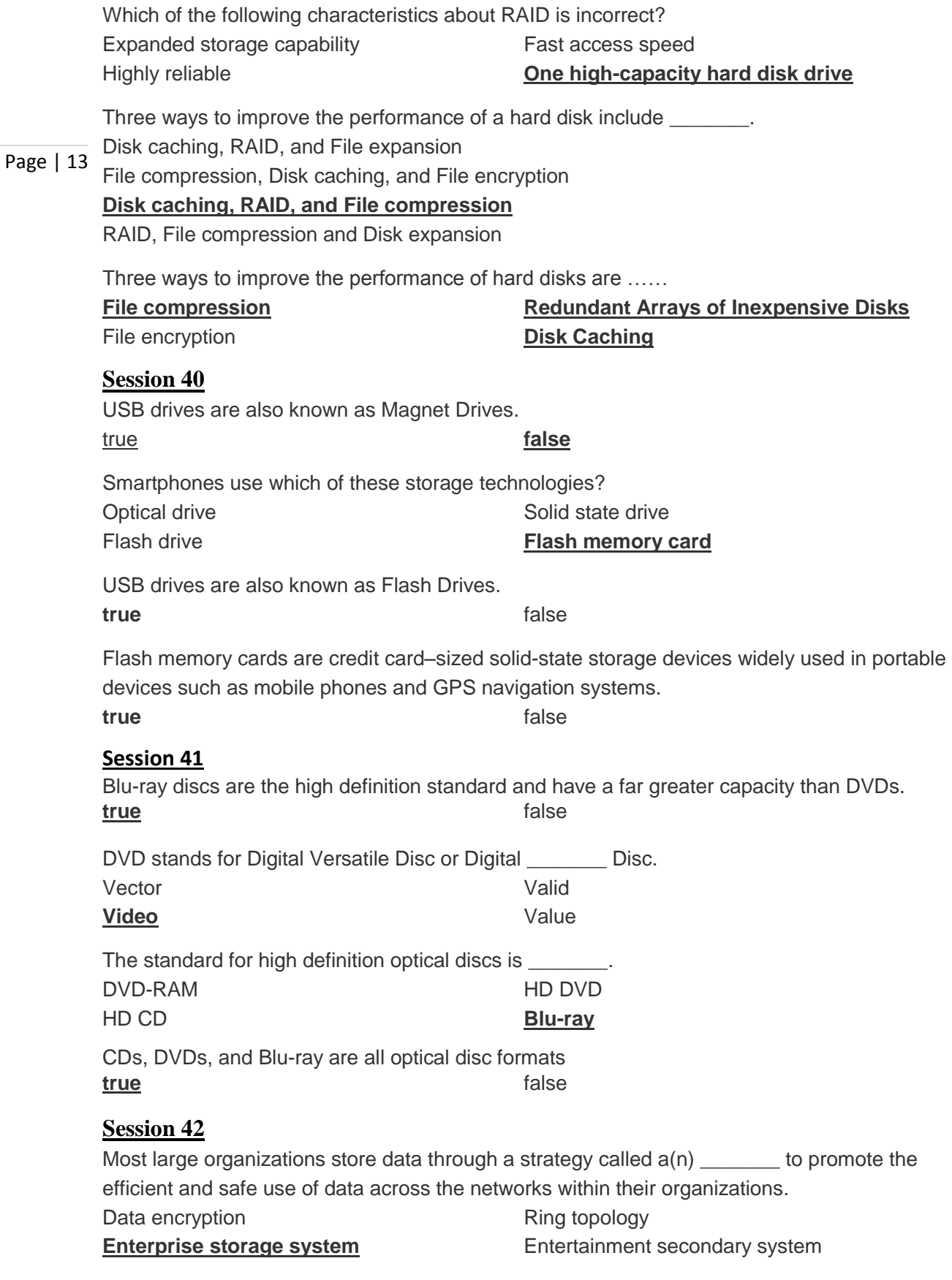

Mass storage devices are specialized high-capacity secondary storage devices designed to store large amounts of data for an organization.

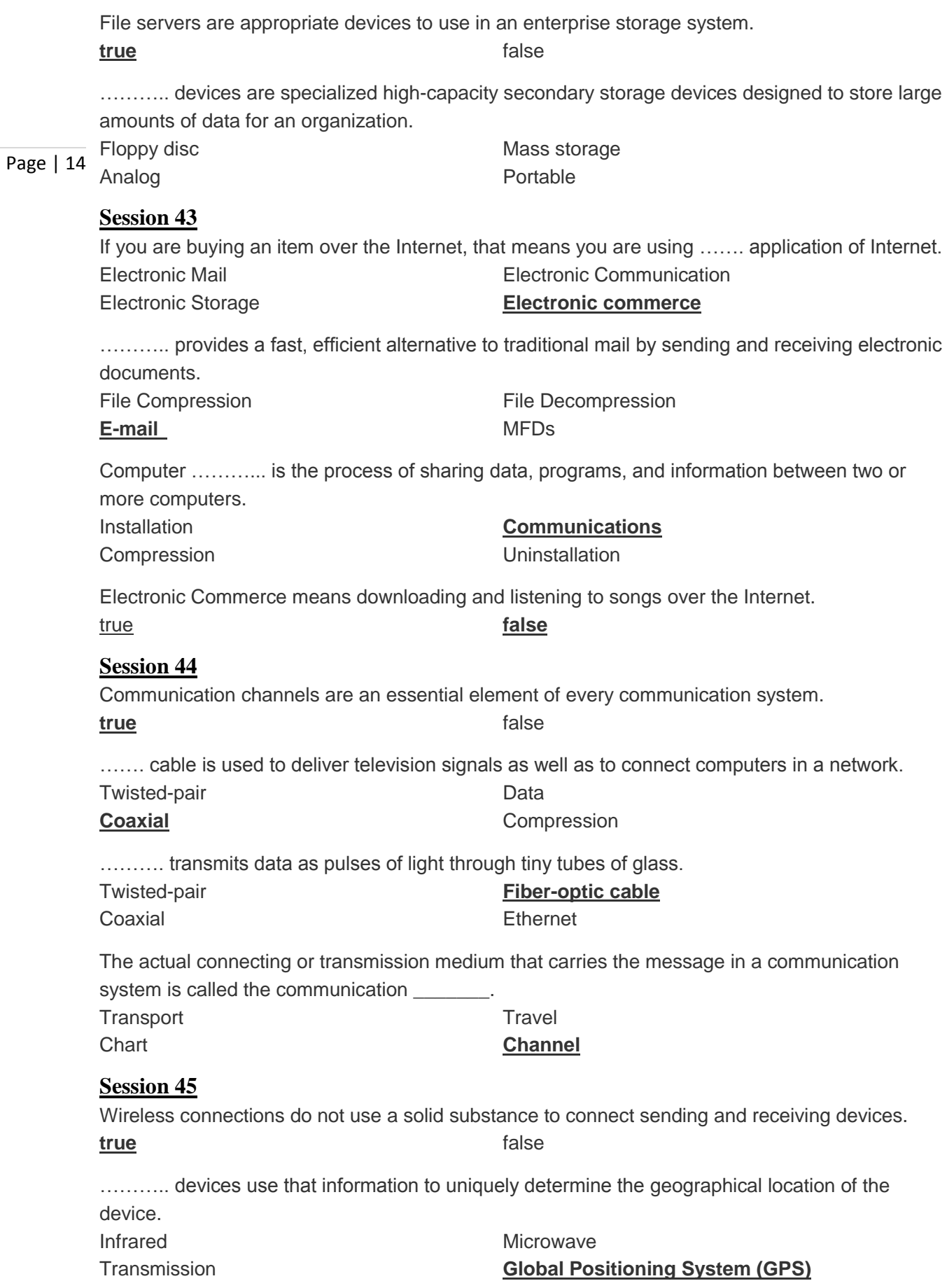

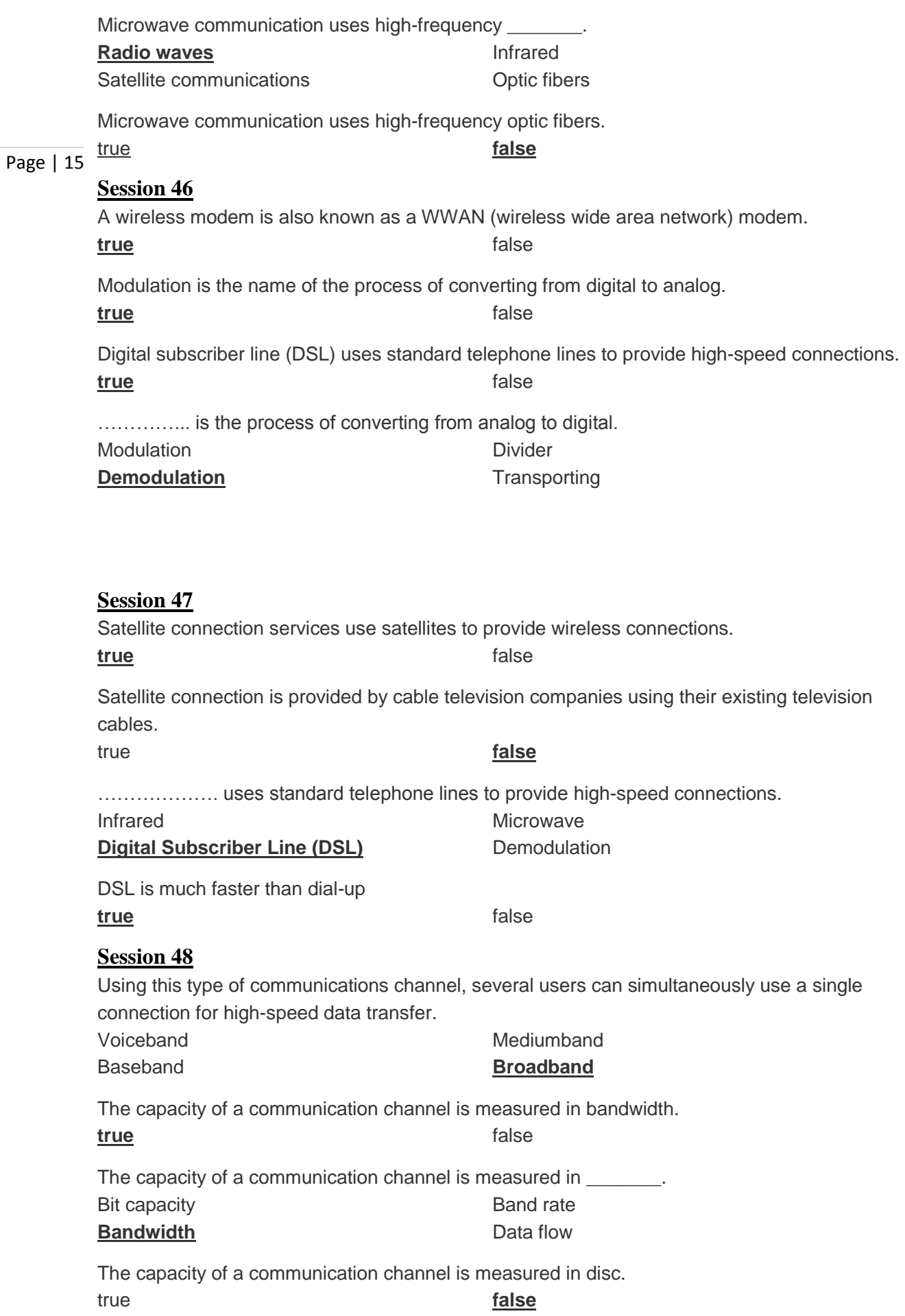

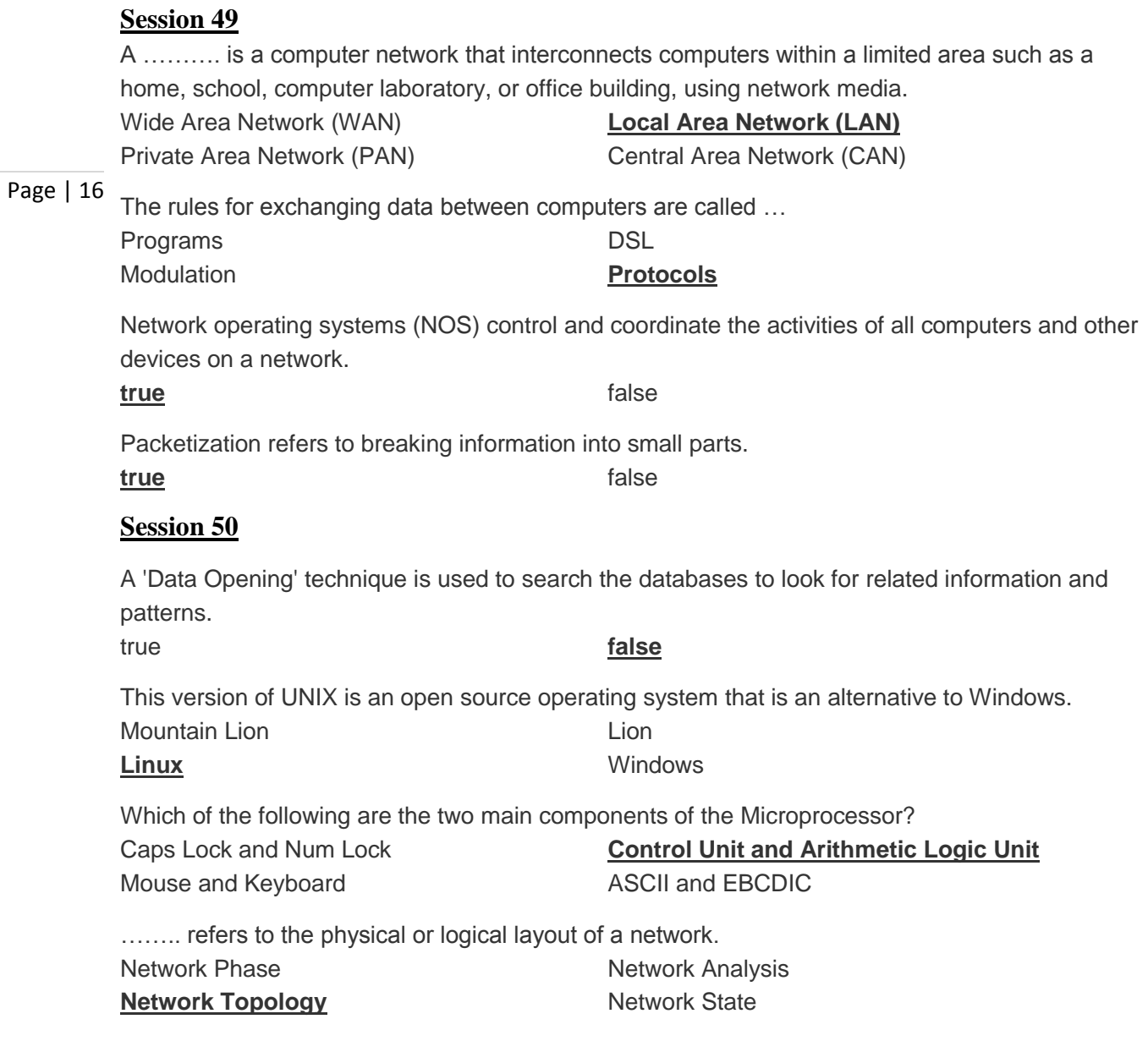